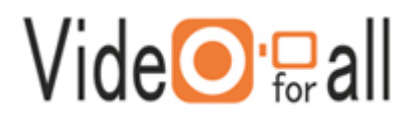

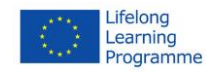

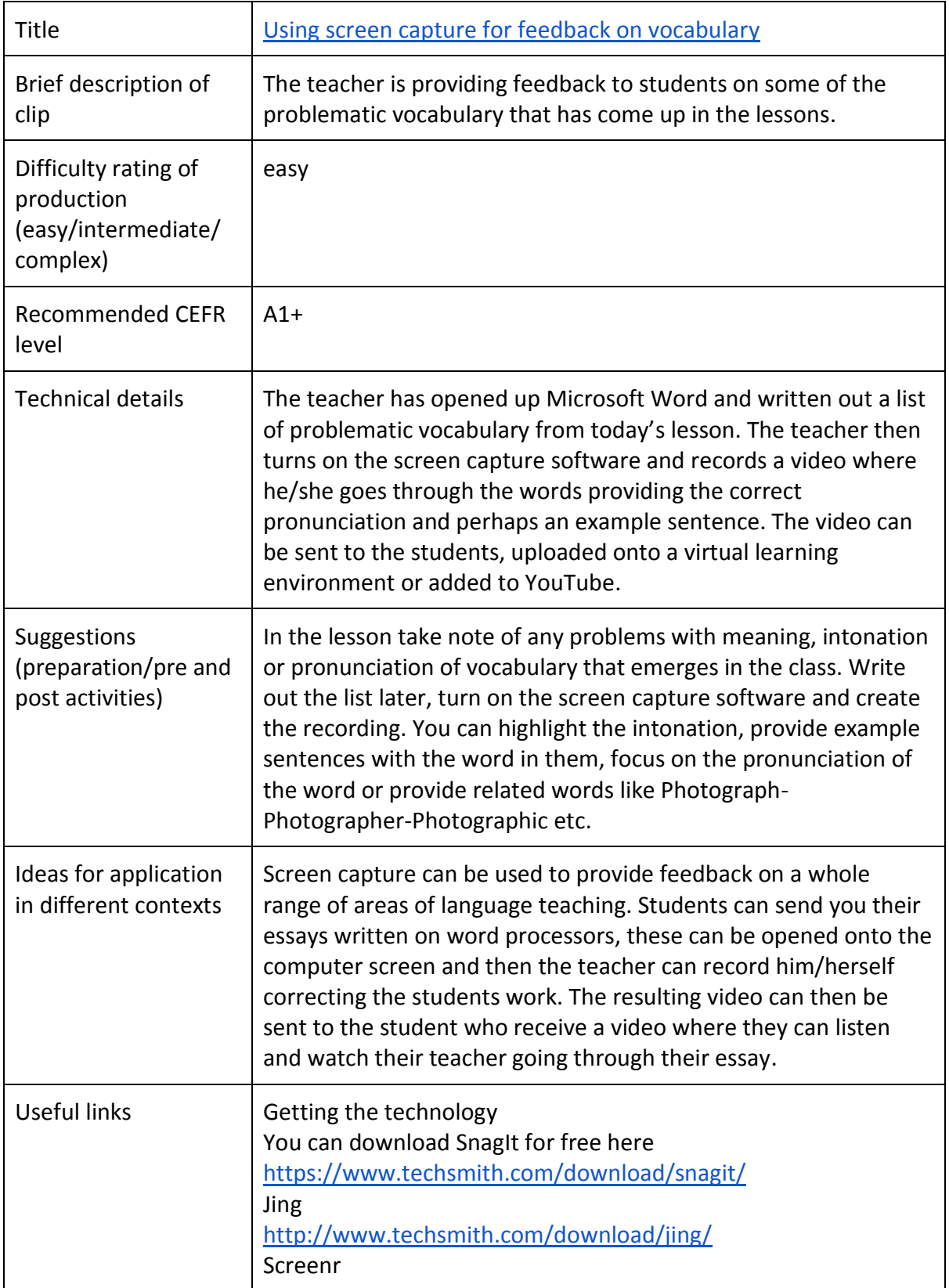

## [www.videoforall.eu](http://www.videoforall.eu/)

Video for ALL has received funding from the European Commission. The document reflects only the author's view and the European Agency and the European Commission are not responsible for any use that may be made of the information it contains.

This work is licensed under the Creative Commons Attribution-ShareAlike 4.0 International License. To view a copy of this license, visit http://creativecommons.org/licenses/by-sa/4.0/.

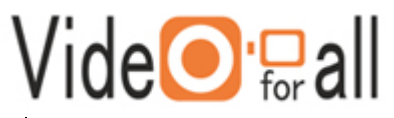

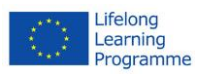

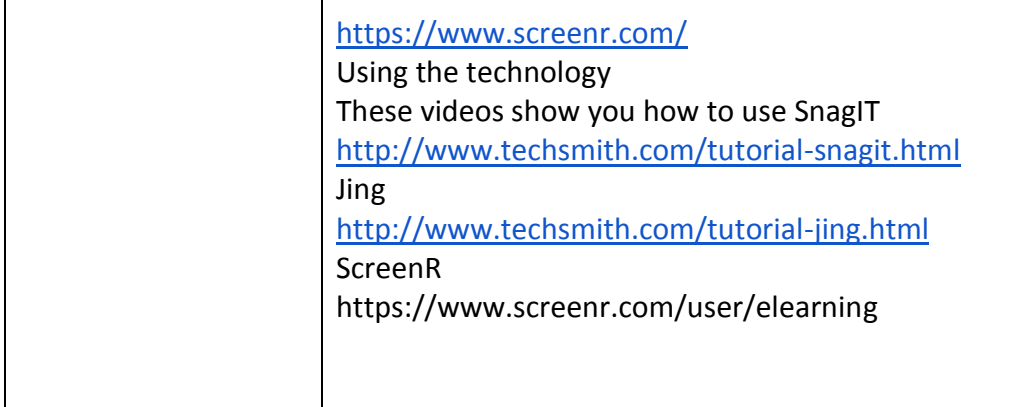

## [www.videoforall.eu](http://www.videoforall.eu/)

Video for ALL has received funding from the European Commission. The document reflects only the author's view and the European Agency and the European Commission are not responsible for any use that may be made of the information it contains.

This work is licensed under the Creative Commons Attribution-ShareAlike 4.0 International License. To view a copy of this license, visit http://creativecommons.org/licenses/by-sa/4.0/.